# **Hippes Einwecken**

### https://wildefermente.de

Anstatt an langen, kalten Winterabenden passiv mit Chips auf dem Sofa zu hocken, kann man die Zeit aktiv nutzen und sich ein neues Hobby suchen. Wie wäre es beispielsweise mit Fermentation? Anregungen gibts auf der Website **Wildefermente**.

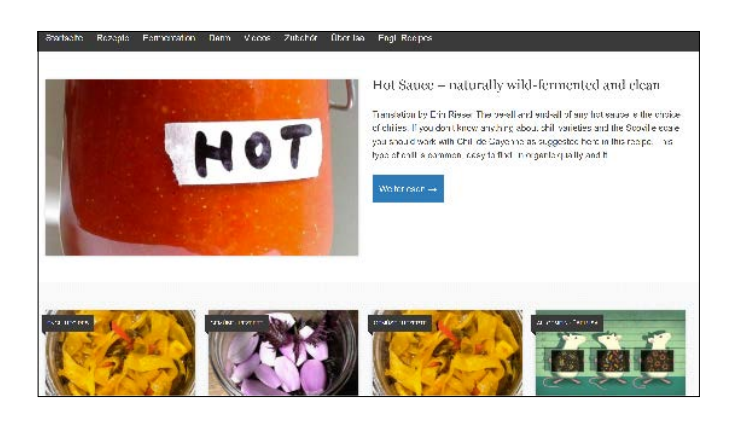

Anders als beim Einkochen setzt man beim Fermentieren auf natürlich vorkommende Mikroorganismen. Was zunächst wie Essen aus dem Chemiebaukasten klingt, ist gar nicht so kompliziert. Für klassisches Sauerkraut benötigen Sie zum Beispiel nur Weißkohl und Salz. Die Milchsäurebakterien auf dem Kraut bringen den Prozess in Gang. Wie es genau geht, verrät die promovierte Biologin Barbara Hosfeld auf ihrer Website. Außerdem gibt es viele grundlegende Einblicke ins Thema, zum Beispiel, welche Rolle die richtige Temperatur spielt und warum simple Bügelgläser statt teurer Spezialtöpfe ausreichen. Für manche Rezepte kommen weitere Zutaten hinzu: Kefir und Kombucha benötigen einen Starter, auch Scoby (symbiotic community of bacteria and yeast) genannt. Solche Zugaben gibts häufig in Fermentations-Gruppen zum Beispiel auf Facebook geschenkt. *(abr@ct.de)*

## **Hörspiel-Podcasts für Kinder**

### https://kidspods.de

Um erste Podcasts zu produzieren, braucht man kein teures Equipment. Für den Anfang genügt ein gutes Smartphone und zur übersichtlicheren Bearbeitung des Materials ein Rechner samt geeigneter Software. Der Kölner Geschichtenerzähler Klaus Adam will mit seiner Website **Kidspods** Schulkindern Lust machen, eigene Hör- und Videogeschichten zu erschaffen.

Auf der Website kann man bereits produzierte Episoden anhören und sich von ihnen inspirieren lassen. Entstanden sind viele der Podcasts während verschiedener Workshops in Schulen und Bibliotheken. Zu jeder Reihe gibt es ein ausführliches Exposé zum Download. Aus diesem geht hervor, wie ein solcher Workshop in Bildungseinrichtungen ablaufen könnte. In der

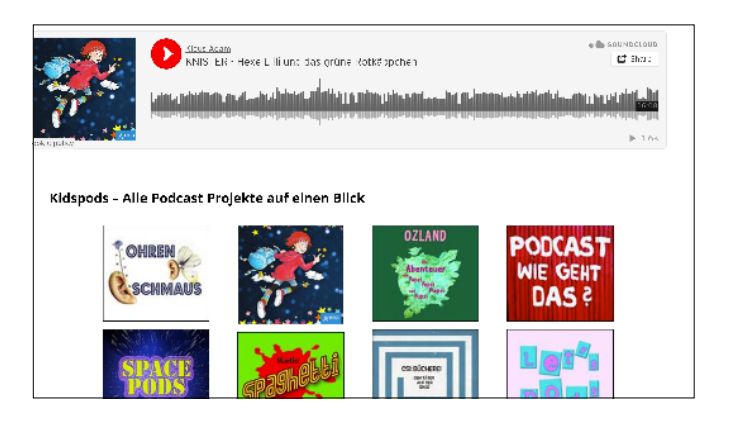

Download-Sektion bietet Adam viele Hinweise zum Thema "Podcast selber machen" sowie ein Zip-Archiv mit Geräuschen und Sounds, die von Kindern eingesprochen worden. Statt eines "klonk"-Geräuschs sagt ein Kind einfach "klonk". Sie bieten Abwechslung zu den üblichen, von Geräuschemachern erzeugten Klängen. *(abr@ct.de)*

## **Damals wars**

### https://hiddencities.eu/hamburg

Einmal Landungsbrücken, St. Pauli, weiter übers Karo bis zur Schanze – so oder so ähnlich könnte eine typische Hamburger Stadtführung aussehen. Eine etwas andere Tour bietet die Website **Hidden Cities Hamburg**. Sie nimmt Besucher mit auf eine Reise durch die Geschichte des 17. Jahrhunderts der Hansestadt.

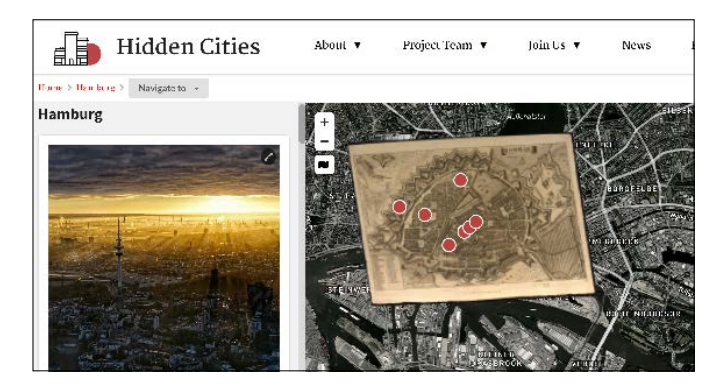

Über der OpenStreetMap-Karte liegt ein historischer Stadtplan, auf dem sich derzeit sieben Punkte anklicken lassen. An ihnen entlang bewegt man sich durch Kirchen, Marktplätze und das alte Opernhaus. Spannende Texte auf Deutsch und Englisch sowie Illustrationen und Fotos von heute bringen einem das alte Hamburg näher. Entstanden ist das Projekt "Hidden Cities" aus einem Forschungsprojekt (Public Renaissance: Urban Cultures of Public Space between Early Modern Europe and the Present). Die App will die Geschichte europäischer Städte zwischen 1450 und 1700 erlebbar machen. Außer durch das historische Hamburg kann man noch durch ältere Versionen von Exeter, Deventer, Trient und Valencia streifen. *(abr@ct.de)*

*Diese Seite mit klickbaren Links: ct.de/yysa*